## SAP ABAP table HREQUI {Resource equipment}

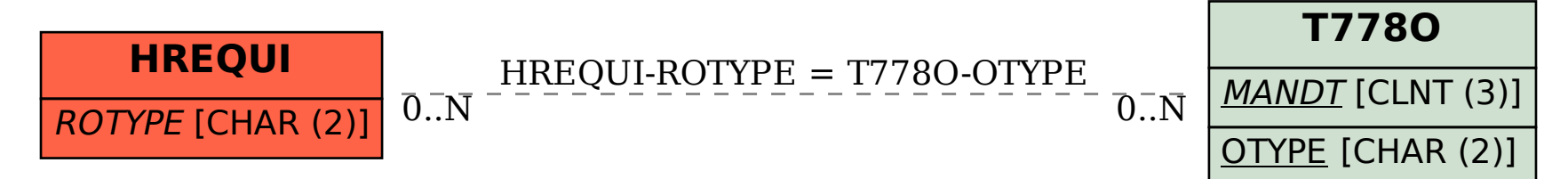